## **UCF**

## **School of Computer Science CGS 3269 Computer Architecture Summer 2005 DUE 7/6/05**

Write an assembly program using Marie's instructions that implements the following pseudo codes:

```
array1[5] = {1, 3, 5, 7, 9}; //store this two array in Marie's memory
array2[5] = \{2, 4, 6, 8, 10\};for i = 0 to 5
{ 
   array3[i] = array1[i] * array2[i]; //multiply the corresponding elements in two 
                                //arrays and store the result into the third 
                                //array 
} // output every value in array3
Output = 0;
for i = 0 to 5
{ 
    Output = array3[i] + Output; //summation of all the values in the third 
                                  //array3 
} //output the summation
```
The first array starts at address  $(50)_{hex}$  in the memory the second at  $(60)_{hex}$ , and the third at  $(70)_{hex}$ . And the program is loaded in Marie staring at address 100(in hex).

And when run the program, it will output every value in the third array, and the summation of them, as it is shown in Figure 1.

Please turn in a floppy disk with your program in it, thanks.

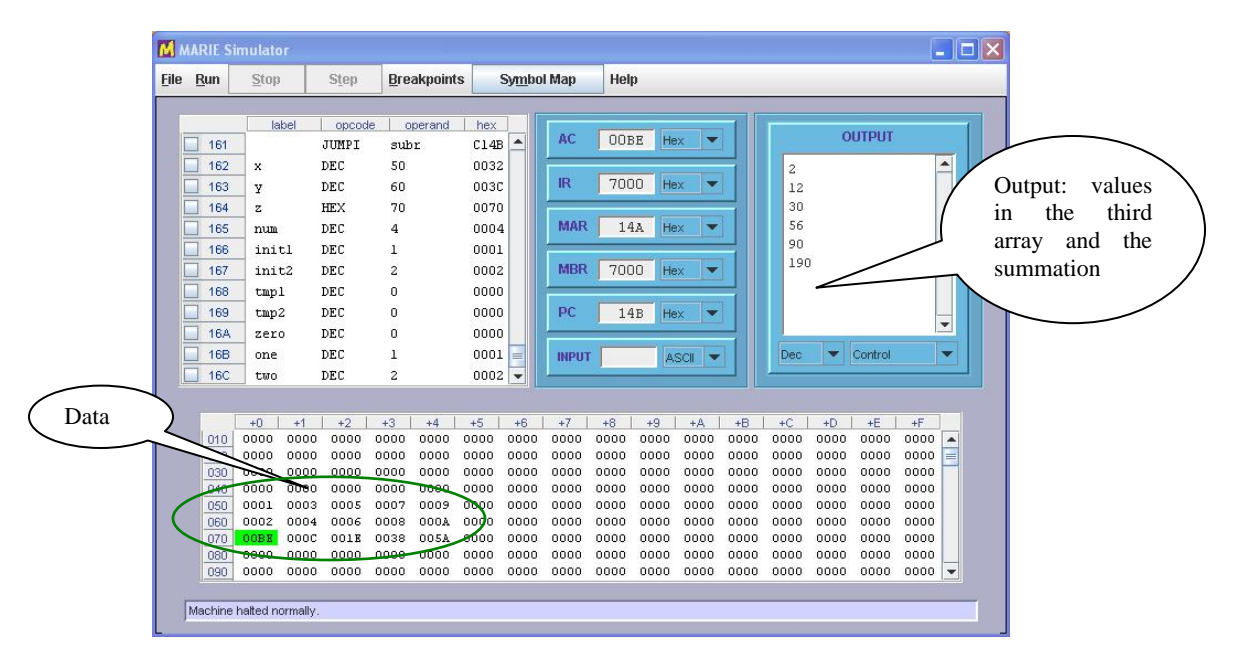

Figure 1